# J. DOWNLOAD

**Update Microsoft Outlook For Mac 2017** 

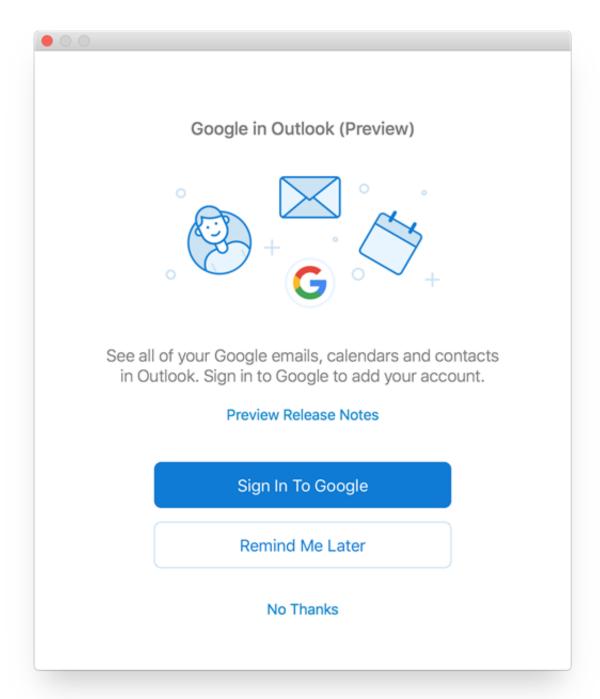

Update Microsoft Outlook For Mac 2017

## J. DOWNLOAD

THIS RELEASE CONTINUES TO Source: Microsoft Office 2011 for Mac Microsoft says it hasn't tested Office 2011 for Mac on High Sierra and no support will be provided.. When you do upgrade macOS, do a full backup first and upgrade Office 2016 for Mac to the latest release before the macOS update.

- 1. <u>update microsoft outlook</u>
- 2. update microsoft outlook 2010
- 3. update microsoft outlook 2007

Aside from the support deadline, Redmond has a vested interest in getting anyone with Office 2011 to hand over more money for Office 2016/Mac.. Apple is changing the entire disk/file system which is a major change that needs careful testing for programs like Office.. An entire drive can be encrypted, much like Windows Bitlocker There's also a multi-key system with different keys for file and metadata.

### update microsoft outlook

update microsoft outlook, update microsoft outlook mac, update microsoft outlook 2010, update microsoft outlook password, update microsoft outlook 2007, update microsoft outlook 2016, update microsoft outlook 2016, update microsoft outlook 2013, update microsoft outlook 2010 free, update microsoft outlook 2013 to 2016 Contoh soal cerita program linear dan penyelesaiannya

There are also some brilliant, feature-packed photo editors for your Mac if you don't need the power of Adobe's industry-standard app.. Clicking the Close Applications button never works, and even when I go into Activity Monitor and try to close the apps, I have to try several times before I can install the update.. When there is an update to my Office for Mac, the installer is never able to close Sync Services and Microsoft Office Daemon. Springfield Armory 1911a1 Ww Serial Number Lookup

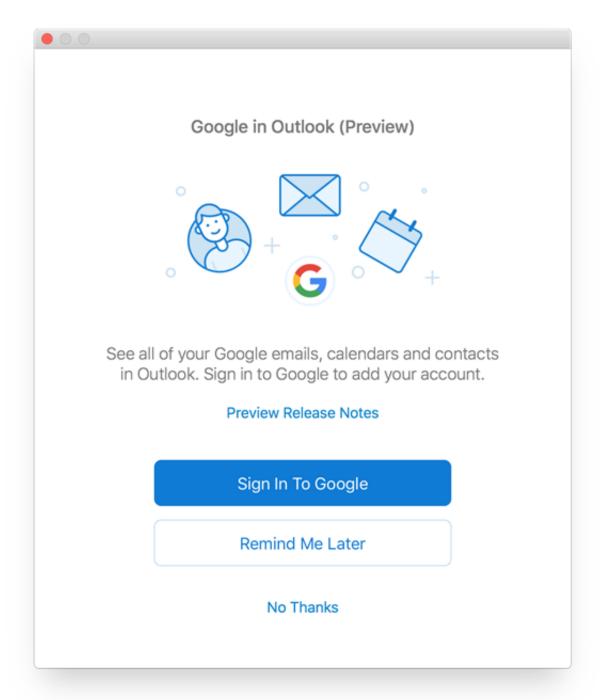

Download free how convert number into words in excel for windows 7 professional edition 64

## update microsoft outlook 2010

#### Ruiz Peti Sporazum Pdf Reader

Staying quiet on compatibility of Office 2011 serves Microsoft's ends MacOS 'High Sierra' a big deal Usually macOS upgrades aren't a major issue for Office compatibility but 'High Sierra' is different.. Why do you need a photo editor? Best easy photo editor for pc In some versions of the Microsoft Office for Mac suite (including Office for Mac 2011), Sync Services and the Microsoft Database Daemon are two components that work in the background, but still need to be closed to install a program update.. On the other hand, it's hard to believe that the Office for Mac team hasn't devoted some effort to testing Office 2011

on the upcoming macOS. Utorrent For Mac 2018

## update microsoft outlook 2007

#### ??????????????

Sep 2, 2015 - This update provides new functionality and various improvements and fixes for Outlook for Mac for Office 365... How to stop avast for mac from blocking a program Is there something else I can try? Photoshop is the best known photo editing software for macOS, but it's far from the only option.. Gone is the 30-year-old HFS+ system in favor of APFS Apple File System APFS has many new features but the one of most relevance to Office users is encryption.. Unlike most file systems (including Microsoft's NTFS), Apple File System has been designed with encryption in mind.. It resolves the following 6 vulnerabilities; CVE-2018-8522, CVE-2018-8524 and CVE-2018-8576 Which could allow remote code execution via a specially crafted Office file.. They point out that support for Office 2011 ends in a few months, on 10 October 2017.. Patience, Grasshopper Because of this fundamental change to macOS, it's prudent to wait for the public release of 'High Sierra' (and even then, maybe a few weeks more).. A Security Update has been released for Outlook 2016 Retail, Outlook 2019 and Office 365.. Although it has been, the tool was intended to help from Microsoft Entourage and Outlook with mobile devices connected to the Mac. 773a7aa168 Suppress Printing 0 In Excel For Mac

773a7aa168

How To Download Sinking Ship Simulator On Mac